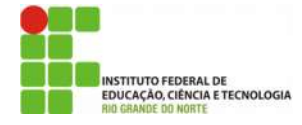

## INSTITUTO FEDERAL DE EDUCAÇÃO, CIÊNCIA E TECNOLOGIA DO RIO GRANDE DO NORTE

PRO-REITORIA DE ENSINO

Av. Sen. Salgado Filho, 1559, Tirol, Natal/RN, 59015-000.Fone/FAX +55 (84) 4005-2637. URL: www.ifrn.edu.br

## LISTA EXTRA DE REFORÇO DE POO

Aluno: \_\_\_\_\_\_\_\_\_\_\_\_\_\_\_\_\_\_\_\_\_\_\_\_\_\_\_\_\_\_\_\_\_\_\_\_\_\_\_\_\_\_\_\_\_\_\_\_ Área Profissional: Informática Disciplina: Programação Orientada a Objetos **Questões: Questões: 10** Professor: Diego Oliveira Tempo: 120 minutos Data: 07 / 07 / 2016 Modalidade: Homework

## **OUESTÕES**

## Crie um projeto no NetBeans e realize as seguintes tarefas:

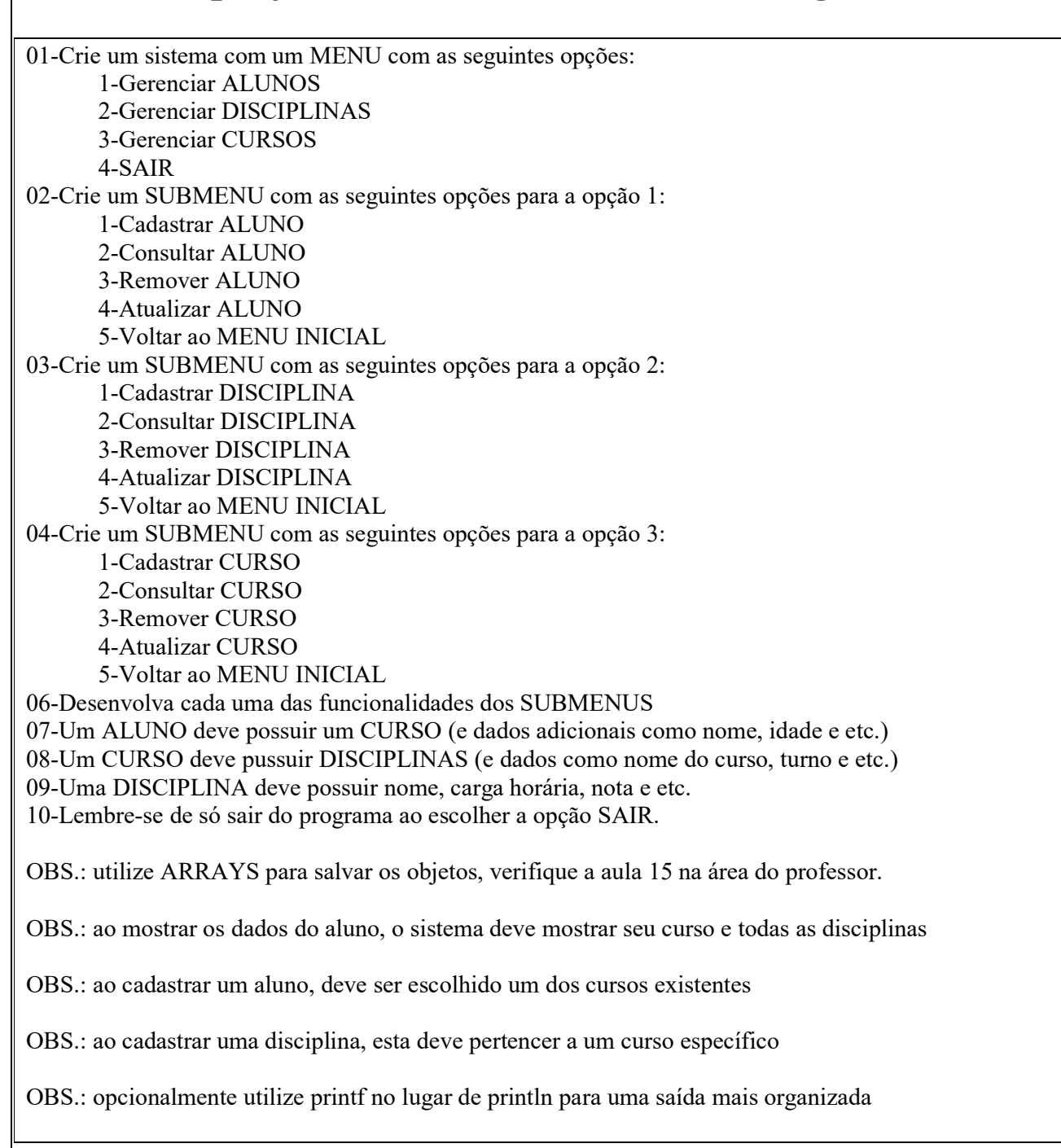